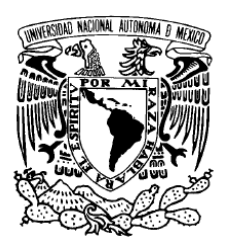

**UNIVERSIDAD NACIONAL AUTÓNOMA DE MÉXICO**

**FACULTAD DE CIENCIAS** 

**Control Automatizado de los Bienes que conforman el Inventario del SAT Informe de Experiencia Profesional**

# T E S I S

**QUE PARA OBTENER EL TÍTULO DE: ACTUARIO** 

**PRESENTA: SERGIO AGUSTÍN MONREAL VÁZQUEZ** 

**DIRECTOR DE TESIS: ING. ARMANDO VIDALS GUTIÉRREZ** 

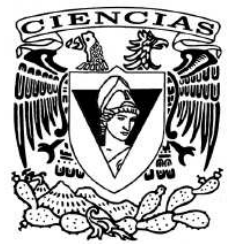

**2009** 

Página I

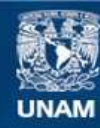

Universidad Nacional Autónoma de México

**UNAM – Dirección General de Bibliotecas Tesis Digitales Restricciones de uso**

# **DERECHOS RESERVADOS © PROHIBIDA SU REPRODUCCIÓN TOTAL O PARCIAL**

Todo el material contenido en esta tesis esta protegido por la Ley Federal del Derecho de Autor (LFDA) de los Estados Unidos Mexicanos (México).

**Biblioteca Central** 

Dirección General de Bibliotecas de la UNAM

El uso de imágenes, fragmentos de videos, y demás material que sea objeto de protección de los derechos de autor, será exclusivamente para fines educativos e informativos y deberá citar la fuente donde la obtuvo mencionando el autor o autores. Cualquier uso distinto como el lucro, reproducción, edición o modificación, será perseguido y sancionado por el respectivo titular de los Derechos de Autor.

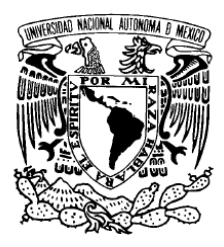

# **UNIVERSIDAD NACIONAL AUTÓNOMA DE MÉXICO**

# **FACULTAD DE CIENCIAS**  Hoja de Datos del Jurado

1. Datos del alumno Monreal Vázquez Sergio Agustín 044 55 1013 0422 Universidad Nacional Autónoma de México Facultad de Ciencias Actuaría  $8534012 - 1$ 2. Datos del tutor Ing. Armando Vidals Gutiérrez 3. Datos del sinodal 1 M. en C. María Guadalupe Elena Ibargüengoitia González 4. Datos del sinodal 2 Dr. José de Jesús Galaviz Casas 5. Datos del sinodal 3 Act. Hortensia Cano Granados 6. Datos del sinodal 4 Act. Víctor Manuel Solís Nájera 7. Datos del trabajo escrito Control Automatizado de los Bienes que conforman el Inventario del SAT Informe de Experiencia Profesional 25 p 2009

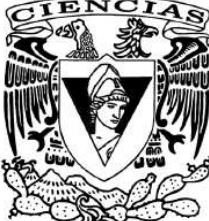

*A mi hijo Sergio y a mi esposa María Con todo mi amor* 

*A mis padres y a mis maestros* 

*Con mi más sincero agradecimiento*

# **Tabla de Contenido**

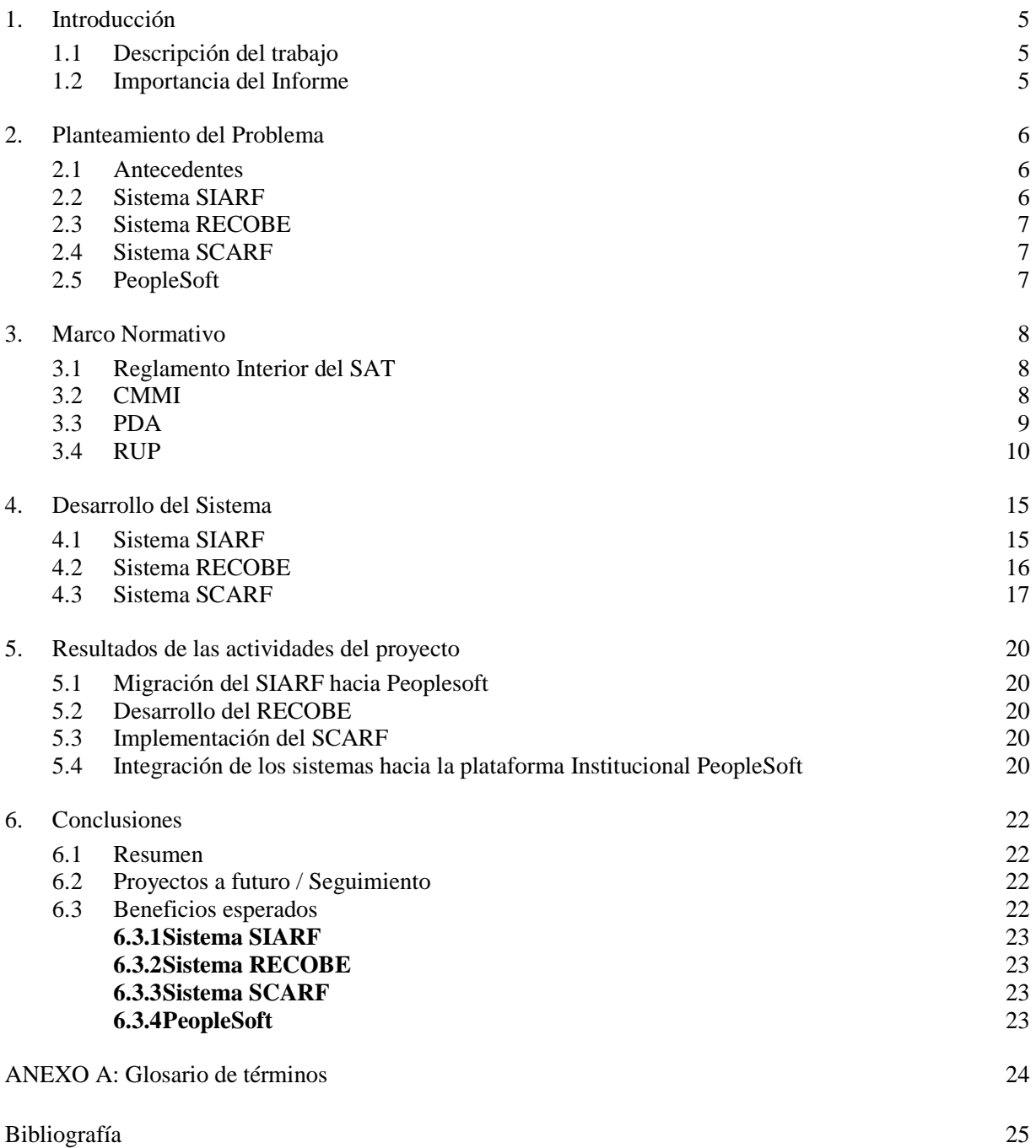

#### **1. Introducción**

#### **1.1 Descripción del trabajo**

Las actividades laborales del puesto de Jefe de Departamento para Recursos Materiales implican: planear y administrar proyectos, administrar recursos, servir de enlace con las áreas de usuarios y con áreas de Soluciones de Negocio; diseño de bases de datos; programación de aplicaciones, diseño y ejecución de pruebas, liberación de versiones y capacitación.

El presente informe muestra los aspectos teóricos y prácticos del desarrollo y mantenimiento de aplicaciones que actualmente se aplican en el Servicio de Administración Tributaria (SAT).

#### **1.2 Importancia del Informe**

Las crecientes demandas de métodos informáticos específicos, se muestran como un área de oportunidad para los actuarios quienes de acuerdo con su formación son capaces de estudiar, plantear, formular y aplicar modelos de contenido matemático con el fin de proveer información para la planeación, la previsión y la toma de decisiones.

En la actualidad las áreas administrativas de las empresas tienen el gran reto de controlar y abastecer precisa y oportunamente los bienes que requieren las distintas áreas que conforman a las instituciones, desde el momento mismo en que nace la necesidad del bien, pasando por el proceso de compra o adquisición, el ingreso de los bienes a los almacenes, y la asignación cuando se trata de bienes de consumo, o al proceso de inventariar para el caso de los bienes de inversión, y a partir de ahí el proceso de control de erogaciones cuando se trata de vehículos.

Desafortunadamente la realidad que se ha observado en la gran mayoría ha sido una inminente falta de información y comunicación entre las áreas que adquieren, las que almacenan, las que distribuyen y las que controlan los inventarios, situación que genera pérdidas incalculables, inoportunidad, redundancia, imprecisión en informes, y un largo sin fin de problemas que son el resultado de la falta de integración de los diversos elementos que intervienen, como son: facturas, pedidos, solicitudes de suministro, documentos de entrada y salida de almacén, relación de inventarios, etc. Y que afectan directamente el logro de los resultados y a los activos de las empresas.

Por lo anterior se muestra a la comunidad de actuarios el presente caso específico de desempeño laboral como Jefe de Departamento para Recursos Materiales en la Administración Pública Federal, en específico para la Administración General de Comunicaciones y Tecnología de la Información (AGCTI) el Servicio de Administración Tributaria.

El informe muestra mi desempeño laboral en el área de Informática, en particular para el control automatizado del inventario físico del SAT desde 2004 a la fecha, con el desarrollo y mantenimiento de sistemas de control de inventarios; análisis y diseño de estrategias de integración de información que conformen soluciones técnicas adecuadas a la institución.

#### **2. Planteamiento del Problema**

En ésta sección presento los sistemas en los que he participado por medio de una breve descripción de los mismos; estos sistemas conforman el proyecto que pretende integrar todas las fuentes de registro del inventario del SAT en un repositorio centralizado.

#### **2.1 Antecedentes**

Las necesidades de explotación de información respecto de los bienes que conforman el inventario físico para las administraciones generales en particular y para el SAT en general, no se solventan en tiempo y forma debido a:

- La falta de integración de los sistemas legados impide la consolidación de la información.
- Existen diferentes estándares de los procesos para el manejo de la información.
- Existen recintos habilitados como almacenes que no cuentan con la infraestructura necesaria.
- Existe renuencia de algunas áreas a utilizar los sistemas legados actualmente en operación.

Existen sistemas legados que manejan la información de los inventarios de bienes:

- SCARF: Sistema de Control de Almacenes y Recintos Fiscales; para la Administración General de Aduanas
- RECOBE: Registro de Bienes Embargados, en Garantía y/o En Guarda y Custodia; para la Administración General de Recaudación
- SIARF: Sistema de Administración de Recursos Físicos; para al Administración General de Recursos y Servicios

Para obtener información integrada es necesario efectuar diferentes procesos no automatizados y posteriormente realizar la consolidación.

Solo el SIARF se encuentra actualmente vinculado con el componente Administración General de Recursos y Servicios; quien es el encargado institucionalmente del manejo de los bienes.

Los sistemas legados manejan en forma diferente las entradas y salidas; Ej. El RECOBE puede registrar bajo un mismo número de bien a un conjunto de vehículos, mientras el SIARF asigna un solo número de inventario por vehículo.

Existen diferentes inmuebles habilitados como Almacenes y muchos no cuentan con la infraestructura mínima para la implementación de una solución tecnológica: Luz, conexión a red, equipo de cómputo.

Existen necesidades inmediatas de registro de información para las Administraciones Generales de Recaudación y de Aduanas.

Mi participación en éste proyecto se debió a mis actividades previas de mantenimiento a los sistemas SIARF y RECOBE.

#### **2.2 Sistema SIARF**

El Servicio de Administración Tributaria buscando aminorar la problemática de registro y control de los bienes que conforman su inventario físico adquirió un sistema de Recursos Materiales capaz de integrar la información de las áreas involucradas como son: Adquisiciones, Almacenes, Inventarios y Parque Vehicular, ya que de alguna manera comparten los mismos datos para su registro, operación y explotación.

Dicho sistema se denominó SARSAT, y a partir de él se cambió y complementó dando origen al SIARF (Sistema de Administración de Recursos Físicos del SAT), mismo que está desarrollado en una plataforma amigable como lo es Windows, controla sus datos bajo SQL Server y tiene como lenguaje fuente Visual Basic. La característica fundamental de este sistema es compartir toda la información entre las unidades que intervienen sin generar duplicidades, además de contar con algunos procesos semi-automáticos relacionados con aspectos de recursos humanos y financieros para su afectación y explotación posterior o en línea.

Este sistema cuenta con un módulo de seguridad, con el que se pueden establecer privilegios a nivel de aplicación, forma, botones o usuario, todos estos se definirán conjuntamente con el administrador del sistema.

El acceso a éste sistema es por medio del emulador de aplicaciones CITRIX.

#### **2.3 Sistema RECOBE**

Como parte de los objetivos de la Administración General de Recaudación, se encuentra el rediseño de procesos, buscando su adecuación a la modernidad y a las nuevas necesidades, aprovechando para ello en forma óptima los recursos humanos, materiales y tecnológicos que permitan un mejor control en la operación, en este sentido se ha desarrollado un sistema denominado "RECOBE": Registro y Control de Bienes Embargados.

Este instrumento permite a las Administraciones Locales de Recaudación, mantener un control detallado de los bienes embargados y/o en guarda y custodia, así mismo permite una más ágil tramitación y desahogo de los asuntos que sobre bienes muebles e inmuebles realizan cotidianamente las Administraciones Locales.

Para el desarrollo de este sistema se han tomado en cuenta diversos supuestos que se presentan en la operación y se estima que estos han sido cubiertos, sin embargo, dadas las características específicas de cada región pudieran presentarse otros no contemplados.

#### **2.4 Sistema SCARF**

El Sistema de Control de Almacenes y Recintos Fiscales SCARF (versión 3.5), tiene como objetivo principal registrar y controlar de manera eficiente, óptima y actualizada las entradas y salidas de mercancías y vehículos que se embargan o custodian en los recintos fiscales, así mismo es posible registrar operaciones provenientes de la retención de mercancías a que se refieren los artículos 148 y 158 de la Ley Aduanera, y el depósito de mercancías conforme al artículo 23 de dicha disposición. El registro de estas últimas operaciones, preliminarmente no cuentan con alarmas de alerta para facilitar su pronta identificación, situación que en la aplicación 3.5 del SCARF será cubierta, y en su oportunidad informada.

#### **2.5 PeopleSoft**

PEOPLESOFT de la empresa ORACLE, es la plataforma de información institucional para el SAT; uno de los objetivos estratégicos del SAT es integrar todos los sistemas de información en ésta plataforma en forma gradual.

Las aplicaciones de Oracle PeopleSoft Enterprise están diseñadas para abordar requerimientos de negocio complejos. Dentro de los beneficios observados en el SAT tenemos:

- Mejorar significativamente el desempeño de los sistemas
- Tener una integración de servicios Web que se ajuste sin problemas al entorno heterogéneo de aplicaciones
- Tener una amplia opción para la infraestructura de tecnología

En sus primeras etapas se integró la funcionalidad de registro y control de recursos humanos, financieros y materiales; particularmente se integró el registro y control de Almacenes e Inventarios del sistema SIARF en un 80%

#### **3. Marco Normativo**

En ésta sección se menciona la normatividad que sirvió de base para el desarrollo de los sistemas que conforman en proyecto; así como las metodologías y procesos institucionales para desarrollo y mantenimiento de aplicaciones, como actualmente operan en la Administración Central en la cual estoy adscrito.

#### **3.1 Reglamento Interior del SAT**

El Marco Jurídico Administrativo esta conformado por la siguiente legislación:

- Constitución Política de los Estados Unidos Mexicanos
- Ley Orgánica de la Administración Pública Federal
- Ley Federal de Responsabilidades de los Servidores Públicos
- Manual de Políticas Sobre Seguridad de la Información. Servicio de Administración Tributaria. Administración General de Tecnología de la Información.
- Ley del SAT Capítulo II, Art. 7 de las atribuciones del SAT y el Reglamento Interior del SAT en el apartado correspondiente a cada Administración General en lo concerniente a : embargo de bienes, custodia – Reglamento del SAT, AGGC Cap., V Art. 17, Párrafo XV; AGR, Cap. VI, Art. 20, Párrafo XXIII; AGJ, Cap. VIII, Art. 26, párrafo XII-, entradas y salidas de mercancías – AGA, Cap. IX, Art. 29, párrafos XXVII, XXXVII -, registro y control del inventario – AGRS, Cap. X, Art. 32, párrafo IV -, etc.
- Artículos 148 y 158 de la Ley Aduanera, y el depósito de mercancías conforme al artículo 23 de dicha disposición.

Las actividades que conforman los procedimientos de las Administraciones Generales del SAT deben ser documentadas en Manuales de Normas y Procedimientos, esto en cumplimiento a los artículos 14 fracción III de la Ley del Servicio de Administración Tributaria; artículo 7 de su Reglamento Interior, con el propósito de que en la instrumentación de las actividades inherentes, se cumpla y se apegue a las disposiciones y lineamientos emitidos en la materia, y sirva como instrumento de apoyo en el desarrollo de las funciones y actividades encomendadas a los servidores públicos involucrados en su operación.

Lo anterior, como medida de orden con miras a un mejor sistema de seguridad de la información, en el contexto de la normatividad marcada por la Administración General de Tecnología de la Información, que es, como lo señala el artículo 13, fracciones I, II y XI del Reglamento Interior del SAT el área responsable de establecer los lineamientos a seguir en materia informática y en específico la encargada en fijar los lineamientos a seguir en todo los relacionado al área de informática del Servicio de Administración Tributaria.

Considerando las necesidades crecientes de manejo masivo de la información a través de sistemas computacionales, la confidencialidad y seguridad que debe privar en todo sistema, la robustez y funcionalidad que debe presentar, aunado al hecho de la necesidad de un orden que debe prevalecer no tan solo en la parte operativa o administrativa de todo sistema computacional, sino también al interior de la parte técnica del mismo sistema y al requerimiento de poder contar con el historial de las modificaciones o mejoras técnicas que se presentan en cualquier desarrollo computacional, dada la continua perfectibilidad y la innovación tecnológica, se hace necesario contar con un control de versiones de todas y cada una de las aplicaciones utilizadas dentro de la Administración General de Recursos y Servicios; además de cubrir las necesidades de capacitación básica, a usuarios de sistemas; así como, coadyuvar en el cumplimiento de las metas asignadas a la AGRS a través de la Planeación Estratégica y los Indicadores de Gestión.

## **3.2 CMMI**

El Modelo de Madurez de Desarrollo de Software surge de la implementación del proyecto de mejora continua de procesos de software (MPS) en el Servicio de Administración Tributaria SAT, en la Administración Central de Desarrollo y Mantenimiento de Aplicaciones ACDMA, basado en el modelo CMMI© (Capability Maturity Model Integration) del Instituto de Ingeniería de Software (SEI).

Es un modelo que cubre prácticas de desarrollo de software para cumplir las metas de costo, entrega a tiempo, funcionalidad y calidad. Un modelo de mejora organizacional. Proporciona una estructura sólida para evaluar de manera consistente y confiable la madurez de los procesos de software de una organización.

Plan estratégico de la ACDMA:

- 1. Consolidarnos como Integradores Tecnológicos
- 2. Habilitar la arquitectura empresarial del SAT
- 3. Actualizar las metodologías de desarrollo de soluciones informáticas
- 4. Adoptar la estructura organizacional basada en el concepto de fabrica de software

El modelo de Madurez del Proceso de Desarrollo de Software (Capability Maturity Model Integration) contempla 5 niveles que reflejan las etapas de implementación del mismo; nuestra Administración Central actualmente se encuentra en el nivel 3 y tiene como objetivo a corto plazo el pasar a nivel 4 y 5; para conformarse como una fábrica de software optimizada.

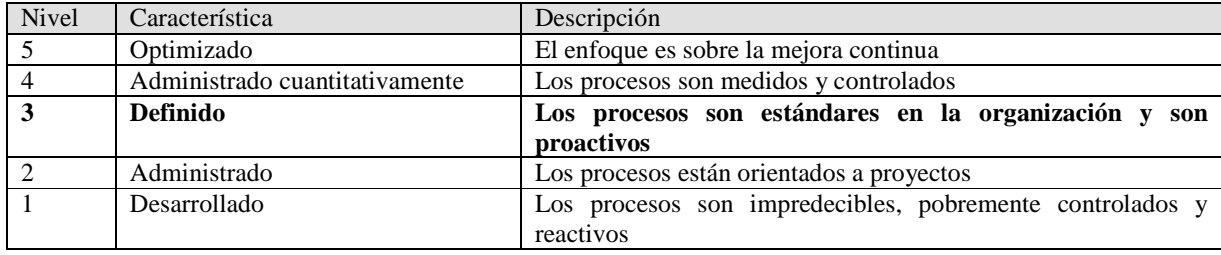

#### **3.3 PDA**

El Proceso de Desarrollo Administrativo, surge de la implementación del modelo de Madurez del Proceso de Desarrollo de Software, la implementación de las mejores prácticas actuales en el mercado y en operación dentro de la Administración Central de Desarrollo y Mantenimiento de Sistemas.

Bajo este concepto se pretende orientar los recursos materiales, humanos y financieros hacia áreas de proceso, independientes del área de adscripción de los mismos, de manera que se utilicen en forma dinámica y racional de acuerdo a los requerimientos de los proyectos.

Las áreas que actualmente conforman el PDA se describen a continuación:

- Administración de Requerimientos y Definición de Proyectos. Se encarga de recibir los Documentos de Concepto y Solicitudes de Servicios Informáticos; para generar las Propuestas de Proyectos que se desarrollarán.
- Administración de Proyectos y administración de Riesgos. Se encarga de administrar los recursos de proyecto; identificar los riesgos; elaborar el cronograma del proyecto y liberar los proyectos terminados.
- Administración de la Configuración. Es el área de proceso encargada de administrar las configuraciones de las diferentes versiones de los proyectos; se asegura de contar con el ambiente adecuado para los ambientes de pruebas, desarrollo y producción.
- Diseño e implementación de soluciones Informáticas. Es el área de proceso encargada de recibir las definiciones de los requerimientos y producir los modelos de Implementación, de Datos y de Diseño; así como generar el Documento de Arquitectura de Software.
- Integración del Producto. Es el área de negocio encargada de la construcción de los componentes del sistema y su envío al laboratorio para que se prueben y se verifique que cumplan con las especificaciones solicitadas.
- Verificación y Validación. Es el área de proceso encargada de realizar las pruebas y validaciones de los componentes que conforman las soluciones tecnológicas, realizar el plan de aceptación del producto y presentar los resultados de las pruebas.
- Aseguramiento de la Calidad de Procesos y Productos. Es el área de proceso encargada de integrar el Plan de Aseguramiento de la Calidad en base a las Solicitudes de Servicios Informáticos y practicar Auditorias de Aseguramiento de Calidad.
- Administración de Planes de Mejora. Es el área de proceso encargada de detectar y establecer acciones de mejora acorde a los objetivos estratégicos de la ACDMA y los hallazgos por evaluaciones al PDA.
- Programa de Capacitación. Se encarga de asegurarse que los colaboradores involucrados en las áreas de proceso de los proyectos cuenten con el nivel de capacitación requerido para la ejecución de sus actividades.
- Análisis y Resolución de Decisiones. Es el área de proceso encargada de la identificación de necesidades de resolución de problemas o de toma de decisiones a fin de documentar y justificar la selección de alternativas y elementos de decisión.
- Medición y Análisis. Es el área de proceso encargada de identificar las necesidades de medición, elaborar los objetivos de medición, integrar y administrar la ejecución de la Matriz de Métricas de la ACDMA; y establecer las acciones correctivas que se presenten.

## **3.4 RUP**

El Proceso Unificado de Rational (Rational Unified Process) o RUP es la metodología de desarrollo de Software iterativo creado por The Rational Software Corporation, ahora una división de IBM. La metodología no se centra en un solo proceso concreto sino más bien en un marco de trabajo adaptable en el sentido de seleccionar los procesos de desarrollo apropiados a un proyecto particular de software o a una organización de desarrollo. El RUP está reconocido como aplicable particularmente a grandes grupos de desarrollo de software que trabajen en grandes proyectos. Rational Software también ofrece un producto que provee las herramientas y tecnología para configurar y ejecutar el proceso. RUP es una manera exitosa de cubrir los requerimientos de CMMI

Actualmente la ACDMA cuentas con las herramientas de Rational para desarrollo en las plataformas .NET y Java. RUP: materializa las Mejores Prácticas y asegura que todos entiendan claramente y puedan seguir un proceso práctico al desarrollar software.

Utilizando RUP, los ciclos de vida de los proyectos se dividen en ciclos individuales de desarrollo (figura 3.1). Posteriormente estos ciclos se dividen en sus componentes principales, llamados fases. En RUP estas fases se denominan:

- Fase de Inicio
- Fase de Elaboración
- Fase de Construcción
- Fase de Transición

Las fases se componen de iteraciones, las iteraciones son espacios de tiempo que tienen fechas de entrega mientras que las fases tienen objetivos.

#### La fase de Inicio

En ésta fase se establece el caso de negocio que incluye el contexto de negocio, los factores de éxito (resultados esperados, reconocimiento del mercado, etc.) y las expectativas financieras. Para complementar el caso de negocio se generan: un caso de uso básico, el plan de trabajo del proyecto, riesgos identificados y una descripción del proyecto (los principales requerimientos, parámetros y funciones clave).

Si el proyecto no pasara este hito, llamado Lifecycle Objective Milestone, ya sea que pueda cancelarse o se pudiera repetir esta fase después de un re-diseño para cubrir mejor los requerimientos.

#### La fase de Elaboración.

Esta fase es donde el proyecto comienza a tomar forma. En esta fase se efectúa el análisis del dominio del problema y toma forma la arquitectura básica del proyecto.

Esta fase debe pasar el hito: Lifecycle Architecture Milestone, cumpliendo con los siguientes criterios:

- Un modelo de caso de uso en el cual los casos de uso y los actores se hayan identificado y se hayan desarrollado la mayoría de las descripciones de los casos de uso. El modelo de casos de uso deberá estar completo en un 80%
- Una descripción de la arquitectura de software dentro del proceso de desarrollo del sistema de software.
- El prototipo de arquitectura, que pueda ser ejecutado.
- La revisión del caso de negocio y la lista de riesgos
- El plan de trabajo general para el proyecto.

Si el proyecto no pasa este hito, aún es tiempo para que pueda ser cancelado o re-diseñado. Después de esta fase el proyecto entra a operación de alto-riesgo donde los cambios implican una mayor dificultad e impacto si se efectúan.

La fase de Construcción.

El enfoque principal en esta fase se encuentra en el desarrollo de los componentes y otras funciones del sistema. En esta fase se encuentra la mayor parte del desarrollo del código.

Esta fase produce las primeras versiones del software. Se concluye por el hito: Initial Operational Capability (IOC) milestone.

La fase de Transición.

En la fase de transición el producto se ha movido desde la organización de desarrollo hacia el usuario final. Las actividades en ésta fase incluyen la capacitación de los usuarios finales y las pruebas de validación para comprobar si el producto cumple con las expectativas del usuario. El producto también se revisa contra los estándares de calidad establecidos en la fase de Inicio. Si el producto no cumple con los niveles de calidad; comienza de nuevo el ciclo completo en esta fase.

Si se cumplieron todos los objetivos, se alcanzó el hito: Product Release (PR) milestone, y termina así el ciclo de vida del proyecto.

#### Disciplinas

El eje vertical de la figura 3.1 representa a las disciplinas que agrupan actividades por su naturaleza. Además representa el aspecto estático del proceso a través de componentes, disciplinas, actividades, flujos de trabajo, artefactos y roles.

Una disciplina es una colección de actividades relacionadas con un área de atención dentro de todo el proyecto. El grupo de actividades que se encuentran dentro de una disciplina principalmente son una ayuda para entender el proyecto desde la perspectiva clásica de cascada.

Las disciplinas son:

- Modelado de Negocios,
- Requerimientos,
- Análisis y Diseño,
- Implementación,
- Pruebas, Transición,
- Configuración y Administración del Cambio,
- Administración de Proyectos y Ambiente.

Modelado de Negocios. Los objetivos que tiene el Modelo de Negocios son:

- Entender los problemas que la organización desea solucionar e identificar mejoras potenciales.
- Medir el impacto del cambio organizacional.
- Asegurar que clientes, usuarios finales, desarrolladores y los otros participantes tengan un entendimiento compartido del problema.
- Derivar los requerimientos del sistema de software, necesarios para dar soporte a los objetivos de la organización.
- Entender como el sistema a ser desarrollado entra dentro de la organización.

Requerimientos. Esta disciplina tiene los siguientes objetivos:

- Establecer y mantener un acuerdo con los clientes y los otros interesados acerca de qué debe hacer el sistema.
- Proveer a los desarrolladores del sistema de un mejor entendimiento de los requerimientos del sistema.
- Definir los límites (o delimitar) del sistema.
- Proveer una base para la planeación de los contenidos técnicos de las iteraciones.
- Proveer una base para la estimación de costo y tiempo necesarios para desarrollar el sistema.
- Definir una interfaz de usuario para el sistema, enfocada en las necesidades y objetivos del usuario.

Análisis y Diseño. Los objetivos de Análisis y Diseño son:

- Transformar los requerimientos a diseños del sistema.
- Desarrollar una arquitectura robusta para el sistema.
- Adaptar el diseño para hacerlo corresponder con el ambiente de implementación y ajustarla para un desempeño esperado.

Implementación. Los objetivos de Implementación son:

- Definir la organización del código, en términos de la implementación de los subsistemas organizados en capas.
- Implementar el diseño de elementos en términos de los elementos (archivos fuente, binarios, ejecutables y otros)
- Probar los componentes desarrollados como unidades.
- Integrar los resultados de los implementadores individuales en un sistema ejecutable.

La disciplina de implementación limita su alcance a cómo serán probadas las clases individuales. Las pruebas del sistema son descritas en futuras disciplinas.

Pruebas. Esta disciplina actúa como un proveedor de servicios a las otras disciplinas en muchos aspectos. Pruebas se enfoca principalmente en la evaluación y aseguramiento de la calidad del producto, desarrollado a través de las siguientes prácticas:

- Encontrar fallas de calidad en el software y documentarlas.
- Emitir recomendaciones acerca de la calidad percibida en el software.
- Validar y probar las suposiciones hechas durante el diseño y la especificación de requerimientos de forma concreta.
- Validar que el software trabaja como fue diseñado.
- Validar que los requerimientos son implementados apropiadamente.

Transición. Esta disciplina describe las actividades asociadas con el aseguramiento de la entrega y disponibilidad del producto de software hacia el usuario final.

Existe un énfasis en probar el software en el sitio de desarrollo, realización de pruebas beta del sistema antes de su entrega final al cliente.

Administración y Configuración del Cambio. Consiste en controlar los cambios y mantener la integridad de los productos que incluye el proyecto. Incluye:

- Identificar los elementos configurables.
- Restringir los cambios en los elementos configurables.
- Auditar los cambios hechos a estos elementos.
- Definir y mantener las configuraciones de estos elementos.

Los métodos, procesos y herramientas usadas para proveer la administración y configuración del cambio pueden ser considerados como el sistema de administración de la configuración.

Administración de Proyectos. Los objetivos de la Administración de Proyectos son:

- Proveer un marco de trabajo para administrar los proyectos intensivos de software.
- Proveer guías prácticas para la planeación, soporte, ejecución y monitoreo de proyectos.
- Proveer un marco de trabajo para la administración del riesgo.

Ambiente. Se enfoca en las actividades necesarias para configurar el proceso al proyecto y describe las actividades requeridas para desarrollar las líneas guías de apoyo al proyecto.

El objetivo de las actividades de Ambiente es proveer a las organizaciones de desarrollo de software del ambiente necesario (herramientas y procesos) que den soporte al equipo de desarrollo.

#### Iteraciones.

Un proyecto típico que utilice RUP pasará a través de varias iteraciones. El dividir al proyecto en varias iteraciones presenta sus ventajas, tales como mitigación de riesgos, pero también requiere de mayor supervisión y esfuerzo que la aproximación tradicional secuencial. La metodología RUP define una Disciplina de Administración de Proyectos que guía al administrador de Proyectos a través de la administración de iteraciones. Al utilizar iteraciones, un proyecto tendrá una fase de planeación general, pero varios planes de iteración.

Elementos estáticos del Proceso

- Trabajador (quién). Es un rol que define a los individuos o a un equipo que deberá ejecutar el trabajo.
- Actividad (cómo). Describe un elemento de trabajo que efectúa un trabajador.
- Artefacto (qué). Es una pieza de información que se produce, modifica o se utilice dentro de una actividad
- Flujo de trabajo (cuándo). Especifica cuando se ejecuta un conjunto de actividades relacionadas, por cuales trabajadores, para producir algún artefacto el cual aporte algún valor observable al proyecto.

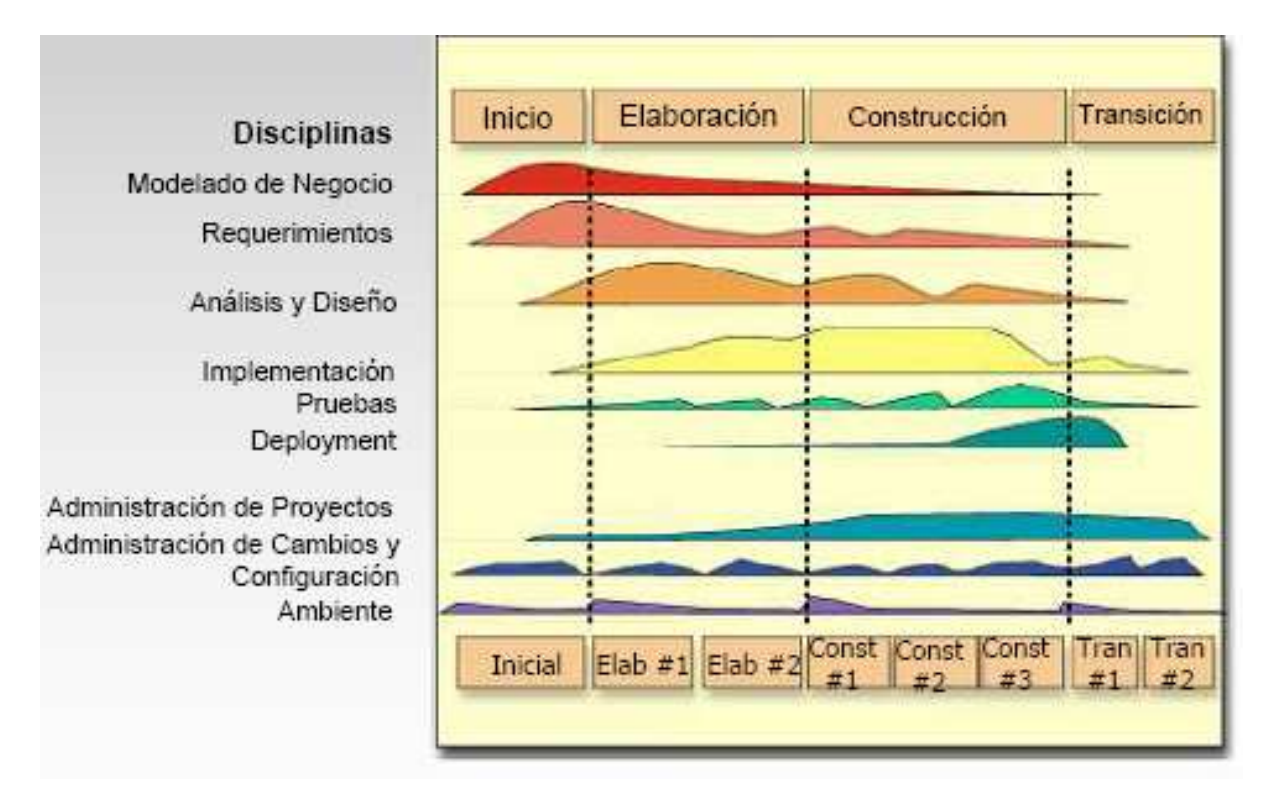

Fig. 3.1 Esquema de la metodología RUP

#### **4. Desarrollo del Sistema**

En esta sección se presentan las actividades efectuadas desde 2004 a la fecha para el proyecto y anteriores al mismo. Como se muestran en la figura 4.1 Cronograma.

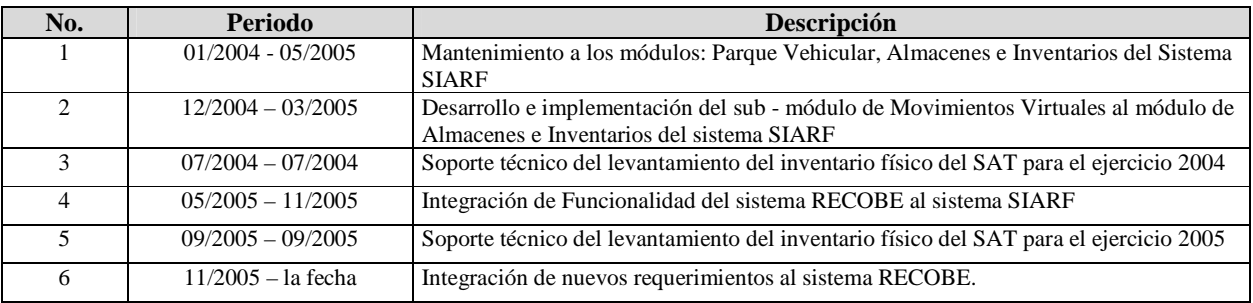

Figura 4.1 Cronograma del proyecto.

#### **4.1 Sistema SIARF**

Mantenimiento al módulo de Parque Vehicular.

- Se desarrollaron las pantallas de captura de catálogos de Centros de Servicio, Tipos de Mantenimiento
- Se desarrolló la forma para captura de Bitácora de Mantenimiento; así como el Reporte de Bitácora de Mantenimientos.

Mantenimiento al módulo de Almacenes e Inventarios.

- Se operó soporte técnico para el levantamiento del inventario físico para los ejercicios 2004 y 2005; el cual consistió en:
	- o Preparación de la base de datos, marcación de bienes para conciliarse mediante el levantamiento del inventario.
	- o Capacitar a los usuarios en el uso y configuración de lectoras de código de barras, transferencia de información desde y hacia las lectoras
	- o Validación de registros transferidos desde las Subadministraciones Locales mediante procesos almacenados en la base de datos.
	- o Emisión de reportes de cifras de control para la administración de Control de Inventarios
- Se concilió el histórico de resguardos de los bienes; consistente en actualizar los registros de resguardos que ha tenido un bien, cuando ha sido asignado a uno o a diferentes empleados a través del tiempo, conciliación de las unidades administrativas, empleados adscritos y bienes adjudicados a las mismas.
- Se desarrolló el sub módulo de Movimientos Virtuales del módulo de Almacenes Inventarios. Previo que existiera éste sub-módulo, las solicitudes de altas, movimientos y bajas se dirigían en papel a la administración central; quien validaba la documentación y procedía a efectuar el movimiento; con los retrasos consecuentes en tiempo y oportunidad. El sub-modulo permite a las administraciones locales el registrar en el sistema las solicitudes de altas, movimientos y bajas; posteriormente envía la documentación y la administración central la valida y en su caso autoriza la ejecución del movimiento, optimizando el proceso y el uso de los recursos.
- Se actualizaron los programas de instalación de nuevas versiones del SIARF, implementación de las nuevas versiones en los servidores de pruebas y producción, de acuerdo a las siguientes actividades:
	- o Respaldo de las bases de datos de los ambientes de Producción y Pruebas, cuyo manejador de bases de datos es MS SQL Server 2000
	- o Compilación y depuración de cada módulo que conforma al SIARF, en el lenguaje de programación Visual Basic 6.0; los reportes se desarrollaron en Cristal Reports 8.5
	- o Actualización de los guiones de compilación de los ejecutables de cada nueva versión
- o Compilación de los ejecutables de la nueva versión de acuerdo a los guiones anteriores, en MS Install Shield.
- o Generación de los programas instaladores
- o Actualización de las nuevas versiones en los servidores de Pruebas y Producción.
- o Realización de Pruebas de verificación.

#### **4.2 Sistema RECOBE**

En la1ª etapa se centralizó la información, para lo cual se integró la funcionalidad del sistema RECOBE, originado en la Administración General de Recaudación, al sistema SIARF actualmente en operación dentro de la Administración General de Recursos y Servicios; con el propósito de centralizar la información de los bienes muebles e inmuebles embargados por el SAT a nivel nacional.

Al RECOBE se puede acceder dentro del módulo de Almacenes e Inventarios del SIARF; para lo cual se efectúa la autenticación del usuario por medio del SIARF y se permite al usuario realizar afectaciones solamente sobre la información perteneciente a su Administración Local de Recaudación (Figura 4.2).

El registro de los bienes que se registran en el RECOBE contempla los siguientes rubros:

- Inventario físico y documental de los bienes almacenados, embargados a través del P.A.E.
- Inventario físico y documental de los bienes en guarda y custodia por disposición del Poder Judicial, de los aceptados en y como dación en Pago o que han causado abandono en favor del fisco federal.
- Inventario de los bienes en garantía.
- Inventario de los bienes embargados en depositaría del deudor o de un tercero.

Actualmente tengo el rol de Líder de Proyecto para el Desarrollo de la 2ª etapa del RECOBE. En esta etapa se actualizaron los procesos de registro anteriormente mencionados; se habilitaron las opciones de salida de Bienes por los conceptos de:

- Ejecución. Este tipo de salidas contempla la subasta o remate de los bienes
- Destino. Este tipo de salida contempla la puesta a disposición de los bienes a la Tesorería de la Federación
- Bajas por Sustitución. Este tipo de salidas contempla el reemplazo de un bien por otro que le sustituye
- Bajas por Abandono. Las bajas de este tipo se dan cuando el contribuyente abandona el bien embargado por el SAT
- Bajas de Bienes. Este tipo de baja se da principalmente para bienes perecederos o incluso seres vivos.

Adicionalmente se actualizaron todos los reportes del sistema.

Identificación de elementos de información para integración del repositorio central en PEOPLESOFT.

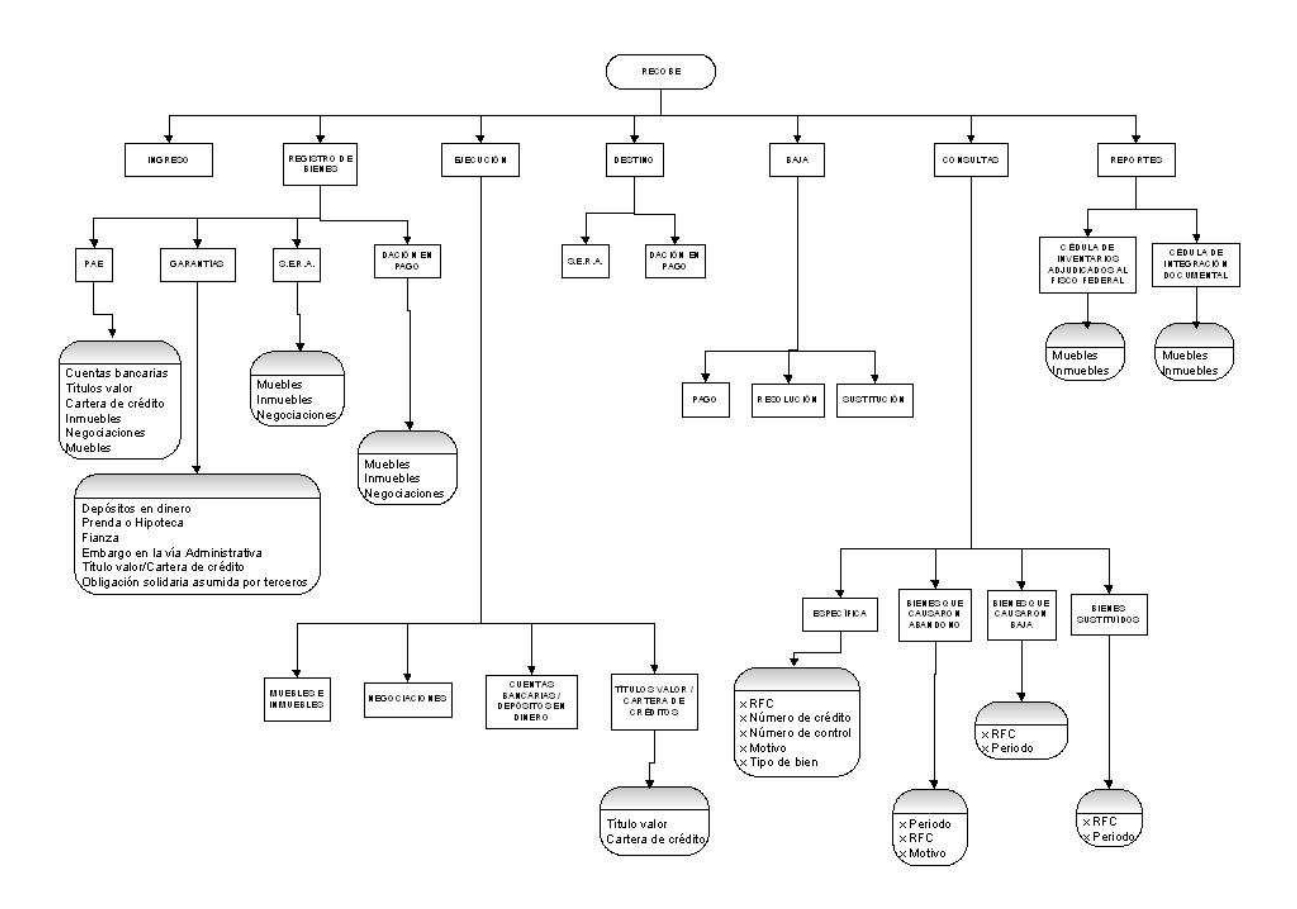

Figura 4.2 Diagrama del Sistema RECOBE

#### **4.3 Sistema SCARF**

Definición de requerimientos por parte del área usuaria para actualización del sistema (Figura 4.3), quedando pendiente la emisión de la normatividad para difusión de su uso a nivel nacional.

- Identificación de elementos de información para integración del repositorio central:
- Identificación del Almacén / Recinto Fiscal / Recinto Fiscalizado
- Identificación de los bienes
- Fecha de Ingreso
- Valor del Bien
- Identificación del Contribuyente
- Destino del Bien

El esquema del SCARF puede apreciarse en el siguiente gráfico:

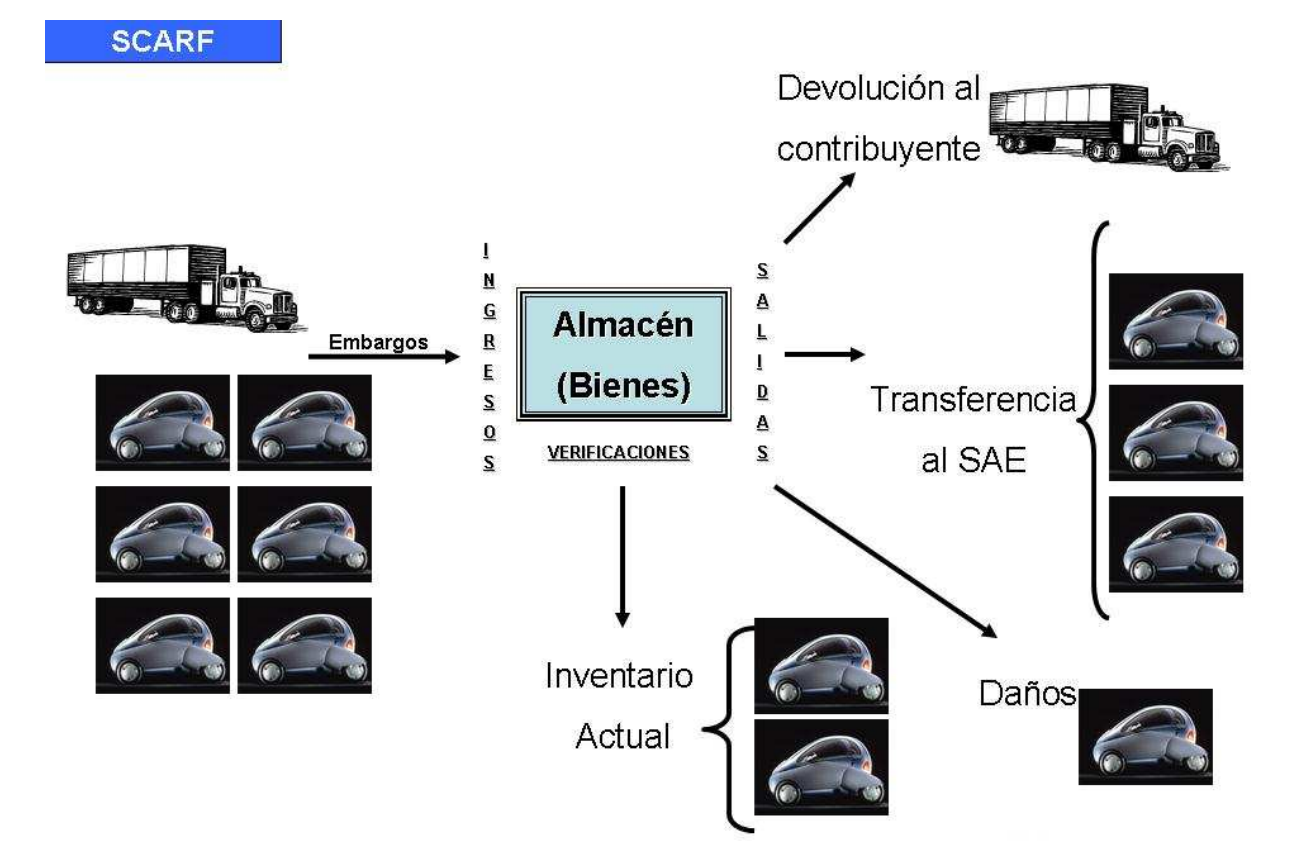

Figura 4.3 SCARF.

Cabe aclarar que este sistema fue desarrollado por un departamento ajeno al mío; el cual me proporcionó la documentación para realizar el análisis de la información y así elaborar la propuesta de integración.

Participé en el grupo integrador de la propuesta tecnológica como líder de proyecto; cuyo esquema resultante puede apreciarse en el siguiente gráfico:

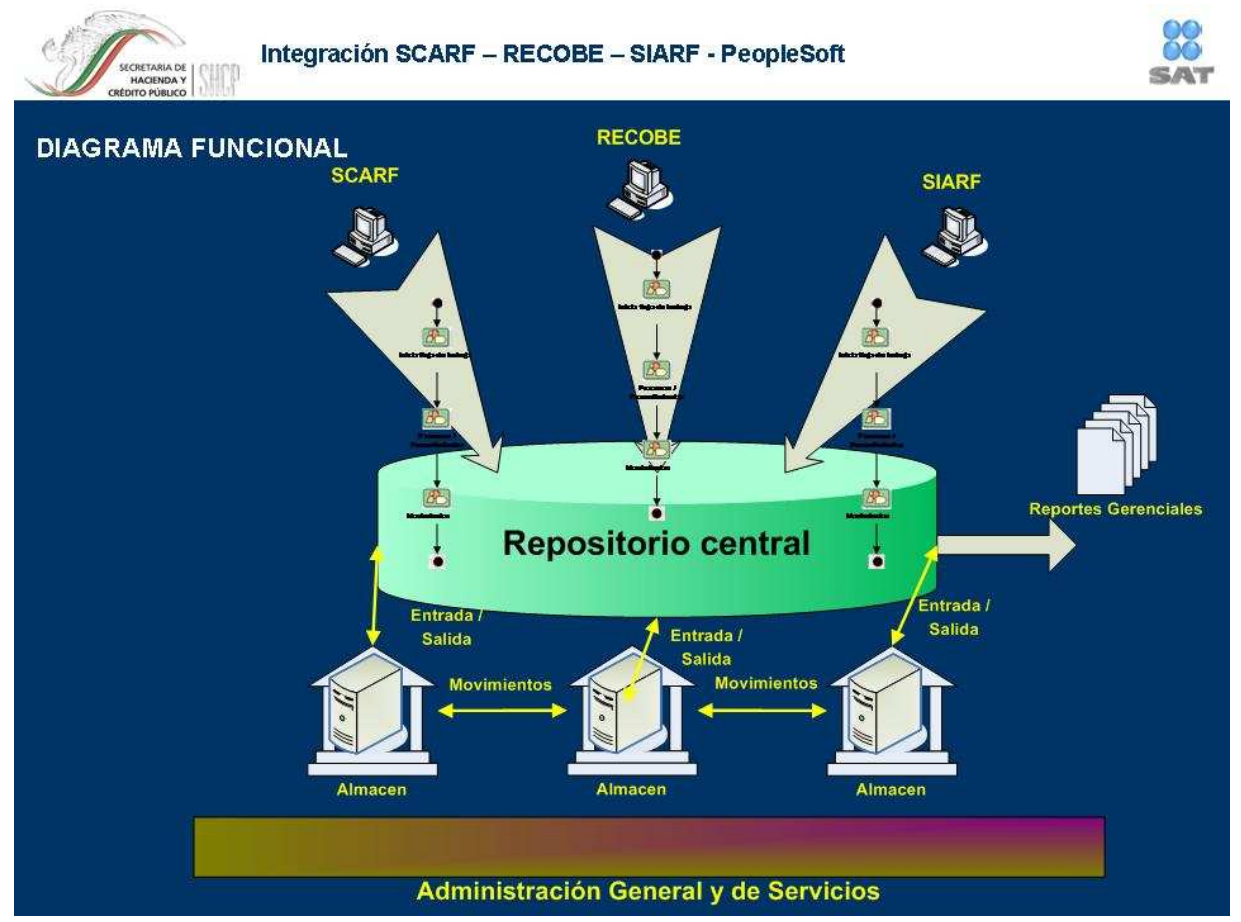

Figura 4.4 Integración SCARF – RECOBE – SIARF – PEOPLESOFT.

## **5. Resultados de las actividades del proyecto**

#### **5.1 Migración del SIARF hacia Peoplesoft**

Mi equipo de trabajo (figura 5.1) realizó el análisis de factibilidad de utilización de la funcionalidad actual de PeopleSoft, para conformar el repositorio central; dicho análisis muestra que los elementos de información que maneja el sistema SIARF están completamente integrados en la plataforma institucional PeopleSoft.

#### **5.2 Desarrollo del RECOBE**

En octubre de 2005 se liberó el registro de bienes por medio del RECOBE a nivel nacional.

Debido a lo anterior se solicitó actualizar la funcionalidad del RECOBE para que incluyera el manejo de salidas de bienes.

Ha sido tal la aceptación del RECOBE que la Tesorería de la Federación está próxima a enviar un requerimiento de implementación de una interfase que les permita consultar y registrar el acuse de los bienes puestos a disposición de la misma.

Además el proyecto de plataforma institucional solicitó un servicio de consulta por medio de un servidor de mensajes para consulta de bienes en garantía.

#### **5.3 Implementación del SCARF**

Identificación de nuevos requerimientos del usuario para actualización del proyecto; así como identificar los elementos de información que este sistema legado aportará al repositorio centralizado el inventario del SAT.

#### **5.4 Integración de los sistemas hacia la plataforma Institucional PeopleSoft**

Ofrecer herramientas en el corto plazo: RECOBE y SCARF; para habilitar el registro de información para las Administraciones Generales de Recaudación y Aduanas

Identificación de factores de riesgo que impidan la conclusión del proyecto:

Recursos Humanos

- No contar en tiempo con los recursos humanos requeridos.
- Falta de definición o modificación extemporánea de requerimientos por parte de los usuarios y áreas involucradas después de la aprobación de la etapa de análisis
- Falta de recursos capacitados.
- Insuficiencia de tiempos para generar un producto de calidad.
- Cambio de directrices y/o prioridades.
- Renuencia a utilizar las herramientas institucionales.

Infraestructura

- No contar con la infraestructura tecnológica requerida en Laboratorio, Maqueta y Producción.
- No contar con la infraestructura requerida para la implementación en las áreas sustantivas.
- Inoportunidad en la configuración entre ambiente de pruebas y de producción.
- Políticas restrictivas de Seguridad a base de datos.
- Falta de infraestructura de desarrollo.

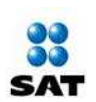

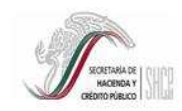

APARTMO DE ADMINISTRACIÓ ITRADICALE<br>AMINISTRACIÓN GELECANO DE ARRETA DE APARTMO.<br>AMINISTRACIÓN GENERADE DE ARRETANT ADMINISTRACIÓN CELECANO ADUNTA<br>AMINISTRACIÓN DE DESARROLLO PARA ADUNDA PAR

# Organigrama del Proyecto

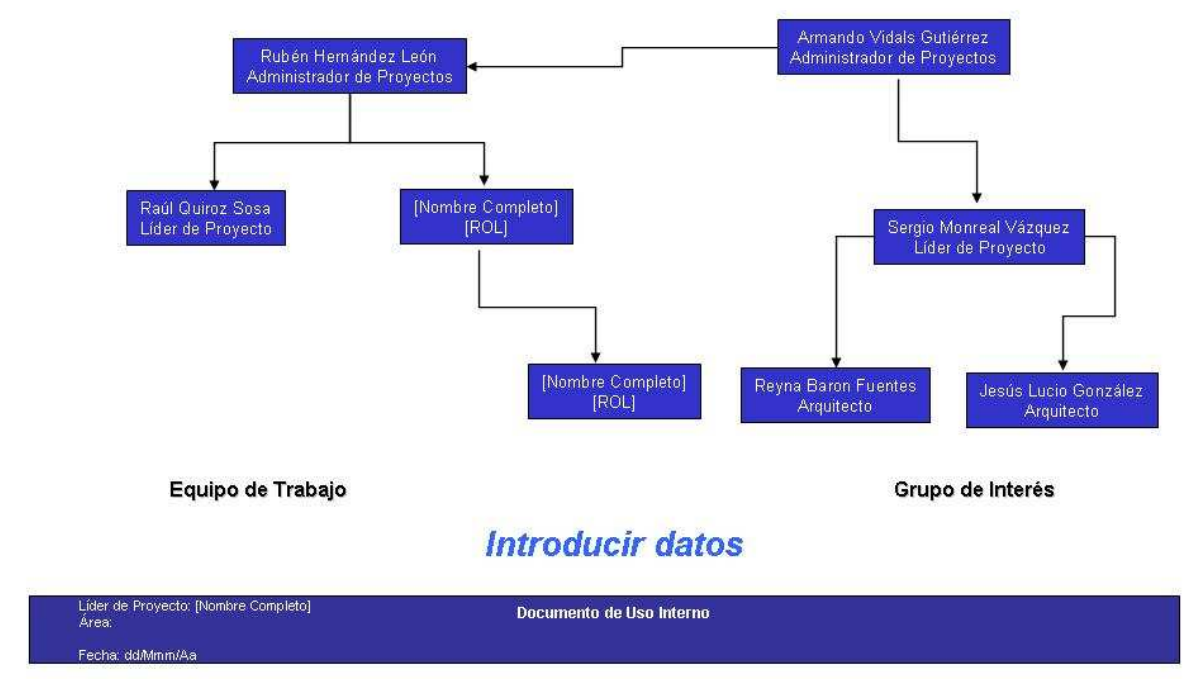

Figura 5.1 Equipo de trabajo del proyecto.

#### **6. Conclusiones**

#### **6.1 Resumen**

El presente informe mostró las principales actividades que conformaron mi experiencia profesional desde el 2004 a la fecha para el proyecto actual; así como los elementos técnicos y normativos que manejo en la realización de mis funciones.

Mis principales funciones incluyen coordinar a los colaboradores del proyecto; supervisar el desarrollo de las aplicaciones, analizar las desviaciones del plan de trabajo, informarlas a mi superior, acordar e implementar las acciones que correspondan.

Dentro del proyecto actual, en mi departamento coordino 2 desarrolladores de sistemas y un encargado de documentación del sistema. Externo a mi departamento, presento resultados y acuerdo acciones preventivas / correctivas con mi jefe, el Administrador de Desarrollo y Mantenimiento para AGRS y AGJ; tengo reuniones de definición de requerimientos y seguimiento al proyecto con las áreas usuarias y las áreas de Soluciones de Negocio.

Actualmente el desarrollo del proyecto requiere que mi departamento y mis actividades se enfoquen en la implementación de la 2ª etapa del sistema RECOBE; por lo que el presente informe reflejará una mayor participación en dicho sistema.

#### **6.2 Proyectos a futuro / Seguimiento**

La implementación del proyecto permitirá al SAT en el corto plazo:

- La administración adecuada de los bienes embargados de las áreas sustantivas involucradas.
- Una administración centralizada de los recursos informáticos
- Disponibilidad en línea de la información a nivel nacional
- Control de los bienes responsabilidad del SAT, ya sea por custodia o que formen parte del inventario.
- Control de entradas y salidas de bienes al inventario
- Registro en sitio de mercancías

#### **6.3 Beneficios esperados**

El proyecto permitirá al SAT el control de entradas de bienes en ubicaciones a nivel nacional por conceptos de:

- Expedientes de Mercancías y Vehículos
- PAE
- Garantía
- Dación en Pago
- PAMA

Control de salidas de bienes en custodia del SAT, incautados por conceptos de:

- Ejecución
- Puesta a disposición
- **Destino**
- Baja

Identificar las diferentes vistas utilizadas por las áreas sustantivas de acuerdo a sus particulares necesidades de información manejando un proceso estandarizado de Almacenes.

Integrar en una base de datos la información de los sistemas legados considerando los sistemas de seguridad que se requieran.

Definir las ligas o vínculos requeridos con el módulo de Inventarios en PeopleSoft.

Detectar las necesidades de infraestructura informática requerida para el proyecto.

#### **6.3.1 Sistema SIARF**

Integración de la funcionalidad del SIARF en PEOPLESOFT, actualmente opera la funcionalidad no incluida por PEOPLESOFT: levantamiento del inventario físico mediante lectoras de código de barras.

#### **6.3.2 Sistema RECOBE**

Habilitación del registro de información para RECOBE a nivel nacional

Desarrollo de la 2ª etapa del RECOBE; su funcionalidad no está incluida en PEOPLESOFT; análisis de requerimiento de la Tesorería de la Federación para identificación de bienes transferidos para disposición.

#### **6.3.3 Sistema SCARF**

Difusión, mediante la normatividad correspondiente, del uso institucional del sistema a nivel nacional

## **6.3.4 PeopleSoft**

Identificación los atributos comunes a los sistemas legados (SIARF, RECOBE, SCARF) para integrar el repositorio del inventario. Integración del 80% de la funcionalidad del módulo de Almacenes e Inventarios del SIARF.

Cabe aquí mencionar que la administración pública federal en general y el SAT en lo particular, se están transformando en instituciones comprometidas con la modernización al adoptar las mejores prácticas y estándares de calidad internacionales para mejorar continuamente la calidad de los servicios ofrecidos a contribuyentes y usuarios internos. Estos estándares son:

- Estándares de calidad internacionales (CMMI)
- Metodología de Mejores prácticas del mercado (RUP)
- Metodología de Mejores prácticas actuales de la ACDMA
- Mejorar continuamente el proceso
- Soportar el proceso a través de herramientas con tecnología de punta
- Facilidad de entendimiento de los procesos

Los elementos que me ha ofrecido la Facultad al estudiar la carrera de Actuaría me han permitido enfrentarme a las actividades que se me han encomendado en forma analítica, racional y ordenada; e incluso destacar en un medio que si bien se encuentra dominado por carreras más afines a los objetivos que persigue; tiene gran demanda de personas que con nuestra formación se adaptan con facilidad y saben cumplir los compromisos adquiridos e incluso aportan puntos de vista novedosos como el estadístico y la identificación de riesgos para proyectos de desarrollo de software.

# **ANEXO A: Glosario de términos**

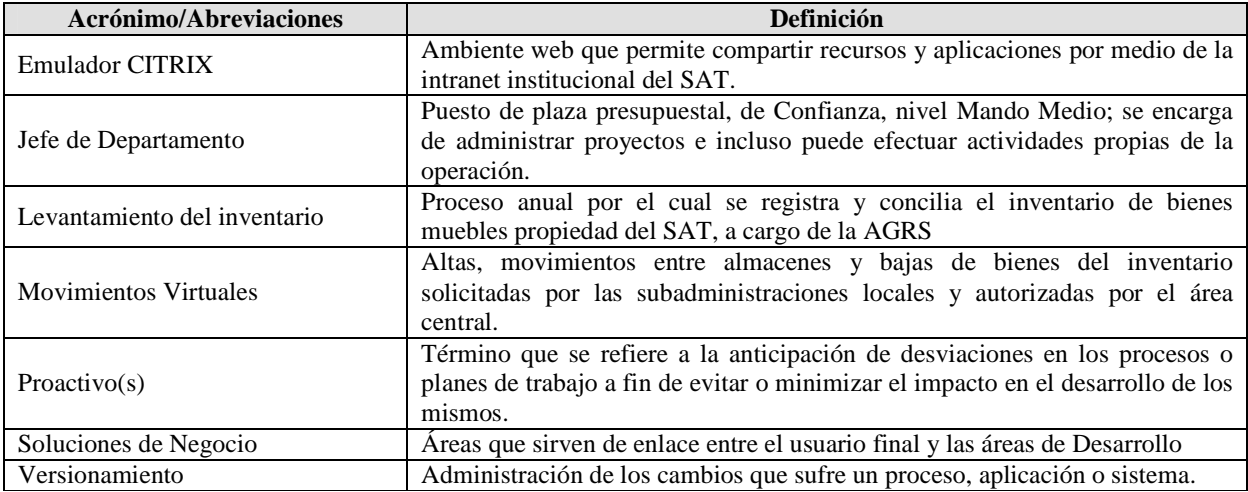

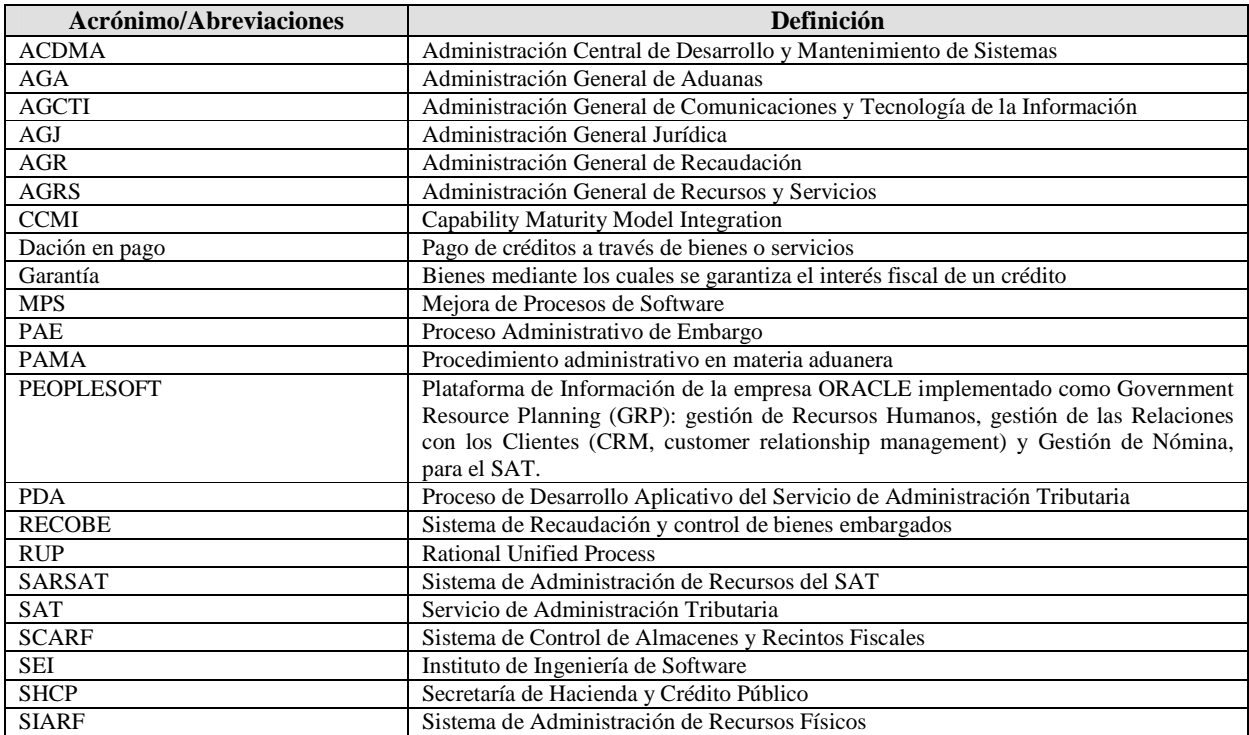

#### **Bibliografía**

#### *Marco Normativo*

Ley del Servicio de Administración Tributaria Diario Oficial de la Federación,  $12 - 06 - 2003$ . http://www.sat.gob.mx

Reglamento Interior del Servicio de Administración Tributaria Diario Oficial de la Federación,  $22 - 10 - 2007$ 

#### *Manuales de los Sistemas*

Manual del usuario del sistema RECOBE, Administración General de Recursos y Servicios del SAT, 2005

Manual del usuario del sistema SIARF, Administración General de Recursos y Servicios del SAT, 2005

Manual del usuario del sistema SCARF, Administración General de Comunicaciones y Tecnología de la Información, 2005

## *Metodología*

PeopleSoft: (2003 – 2004) http://peoplesoft.com.mx

RUP: IBM Rational software. Reaching CMM Leves 2 and 3 with the Rational Unified Process. http://www.rational.com

CMMI: SEI Capability Maturity Model http://www2.umassd.edu/SWPI/processframework/cmm/cmm.html